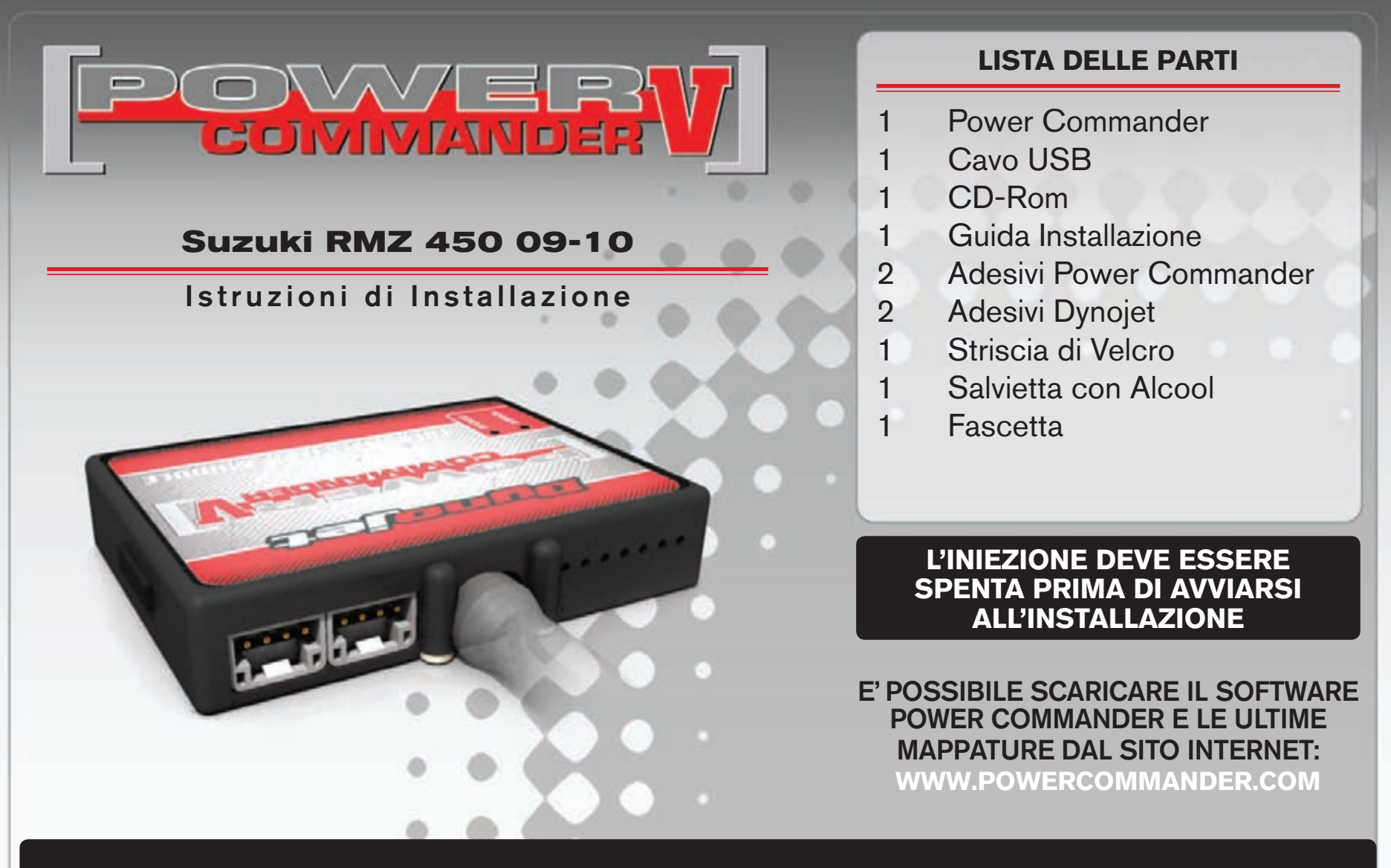

## LEGGERE TUTTE LE INDICAZIONI PRIMA DI AVVIARSI ALL'INSTALLAZIONE

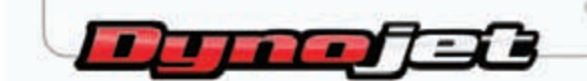

2191 Mendenhall Drive North Las Vegas, NV 89081 (800) 992-4993 www.powercommander.com

## **GUIDA AGLI INGRESSI PER ACCESSORI DEL POWER COMMANDER V**

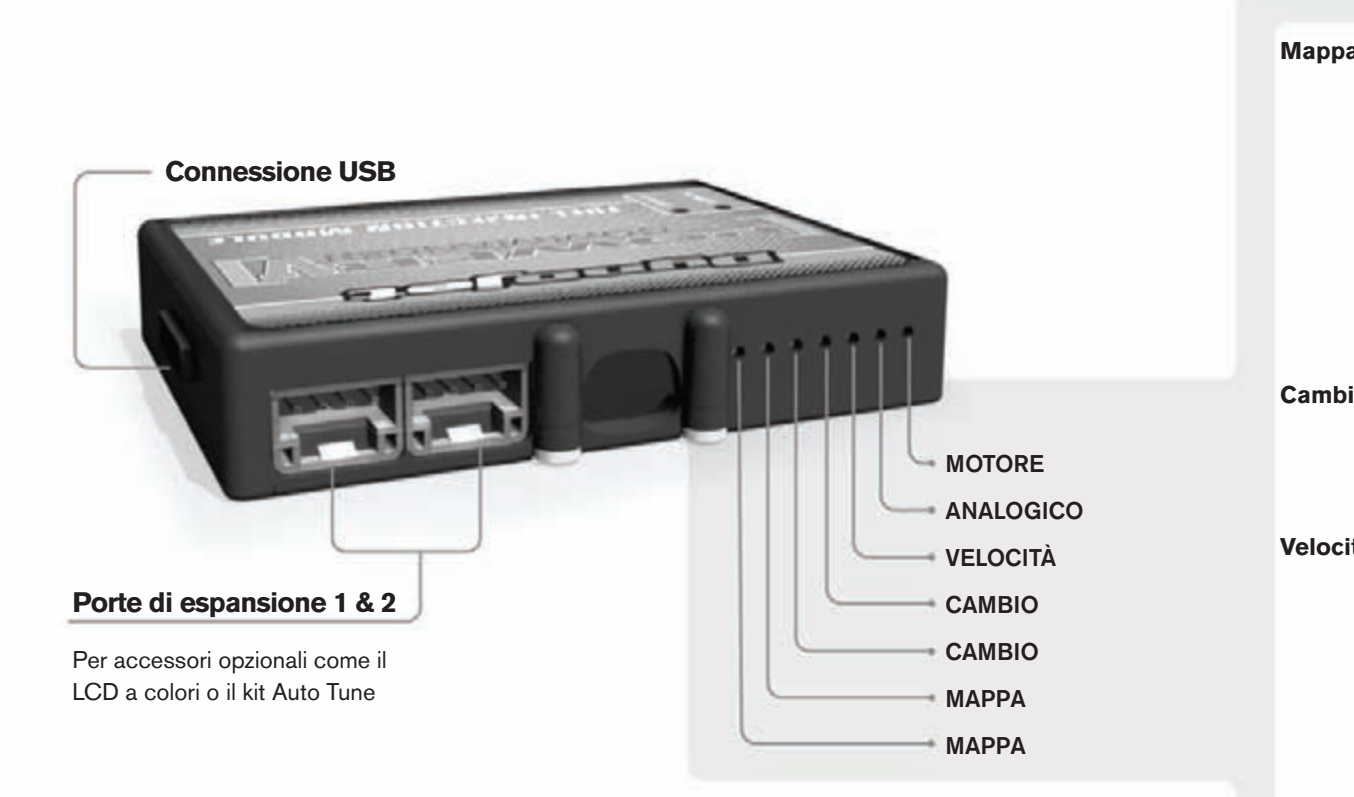

## **connessione dei cavi**

Per collegare i cavi al PCV prima rimuovere la protezione di gomma sul retro dell'unità a svitare la vite del foro corrispondente. Spelare il filo per circa 10mm dalla fine. Infilare il filo nel foro del PCV fino a quando si ferma e stringere la vite. Assicurarsi di reinstallare la protezione in gomma.

*NOTA: Se si unisce i fili con una stagnatrice sarà più facile inserirli nel foro.*

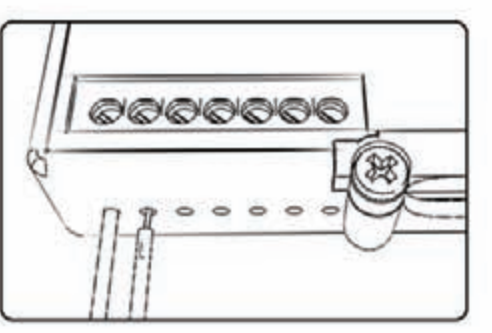

## COLLEGAMENTO ACCESSORI

**Mappa - III** PCV ha la capacità di memorizzare 2 mappe differenti. E' possibile passare in tempo reale da una mappa all'altra se si collega uno switch agli ingressi MAPPA. Si può utilizzare qualsiasi tipo di interruttore aperto/chiuso. La polarità dei fili non è importante. Quando si utilizza l'Automappa una posizione farà funzionare la mappa di base e l'altra posizione permetterà di attivare la modalità di autoapprendimento. Quando lo switch è in posizione "CHIUSA" l'automappa sarà attiva.

**Cambio-** Questi ingressi sono utilizzati per il cambio elettronico Dynojet. Inserire i fili del cambio elettronico Dynojet negli ingressi SHIFTER. La polarità dei fili non è importante.

**Velocità-** Se il vostro veicolo è dotato di un sensore velocità da cui poter prelevare il segnale, è possibile collegarvi un filo e portarlo a questo ingresso. Questo permetterà al software Control Center di calcolare la marcia inserita. Una volta impostata questa funzione sarà possibile modificare la mappa benzina e o anticipo nonché il tempo di taglio del cambio elettronico in funzione della marcia inserita.

Analogico- Questo ingresso è per un segnale 0-5v come la temperatura del motore, il boost, ecc. Una volta fatto questo collegamento sarà possibile variare la mappa benzina nel software Control Center in funzione di questo segnale.

**Motore-** In questo ingresso **NON** va inserito niente se non espressamente indicato da istruzioni Dynojet. Questo ingresso viene utilizzato per trasferire i dati del segnale albero motore da un modulo all'altro.

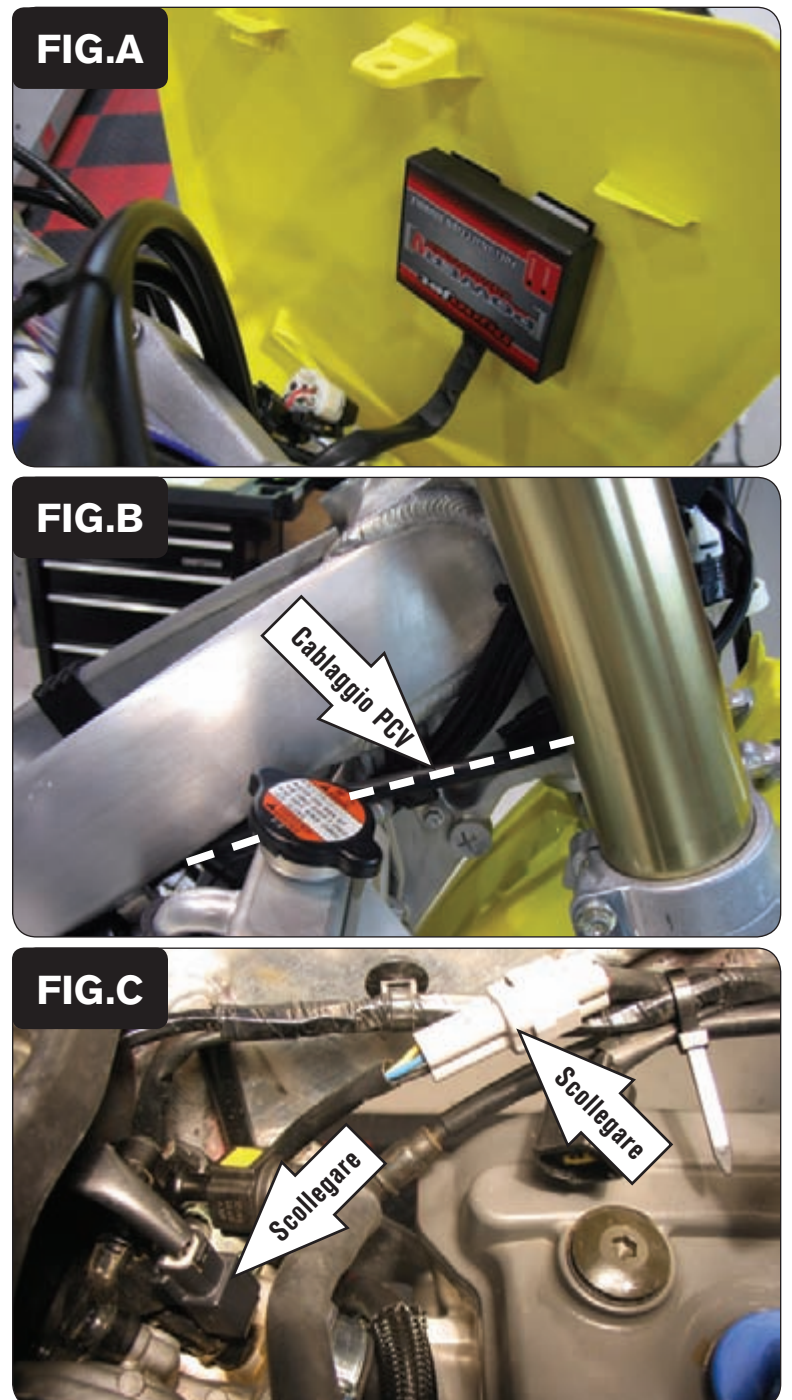

- 1. Rimuovere la sella, il serbatoio benzina e la tabella portanumero.
- 2. Fissare il PCV alla parte interna della tabella portanumero utilizzando il velcro fornito. Pulire con la salvietta in alcool fornita entrambe le superfici prima di applicare l'adesivo (Fig. A).
- 3. Far scorrere il cablaggio del PCV fra il telaio ed il fodero forcella sul lato destro della moto.

4. Continuare a far scorrere il cablaggio sul lato destro verso la parte bassa della moto. Far passare il cablaggio all'interno del telaio e verso il corpo farfallato  $(Fig. B)$ .

- 5. Scollegare il cablaggio dall'iniettore (Fig. C).
- 6. Scollegare il connettore del sensore TPS (Fig. C).

 *Questo connettore è di colore GRIGIO*

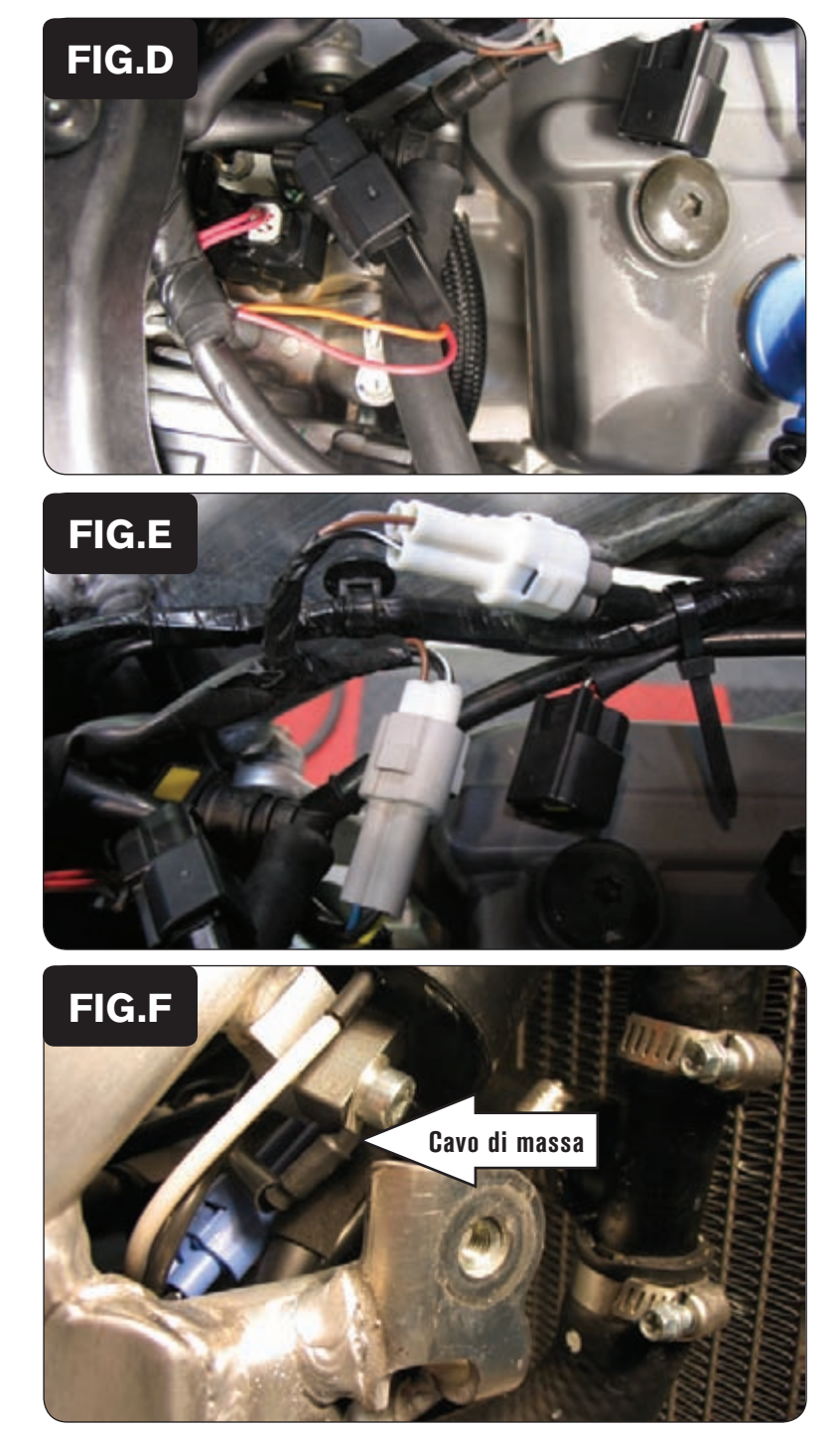

7. Collegare il cablaggio del PCV in linea con il cablaggio originale e l'iniettore  $(Fig. D)$ .

8. Collegare il cablaggio del PCV in linea con il cablaggio originale ed il TPS  $(Fig. E)$ .

9. Utilizzare uno dei bulloni di fissaggio della bobina di accensione per fissare il cavo di massa del PCV (Fig. F).

 *La bobina si trova sul lato destro del telaio dietro al radiatore.*

10. Reinstallare la tabella porta numero, il serbatoio benzina e la sella.